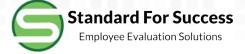

## **Creating an Observation**

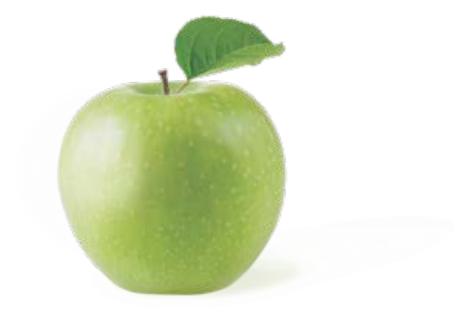

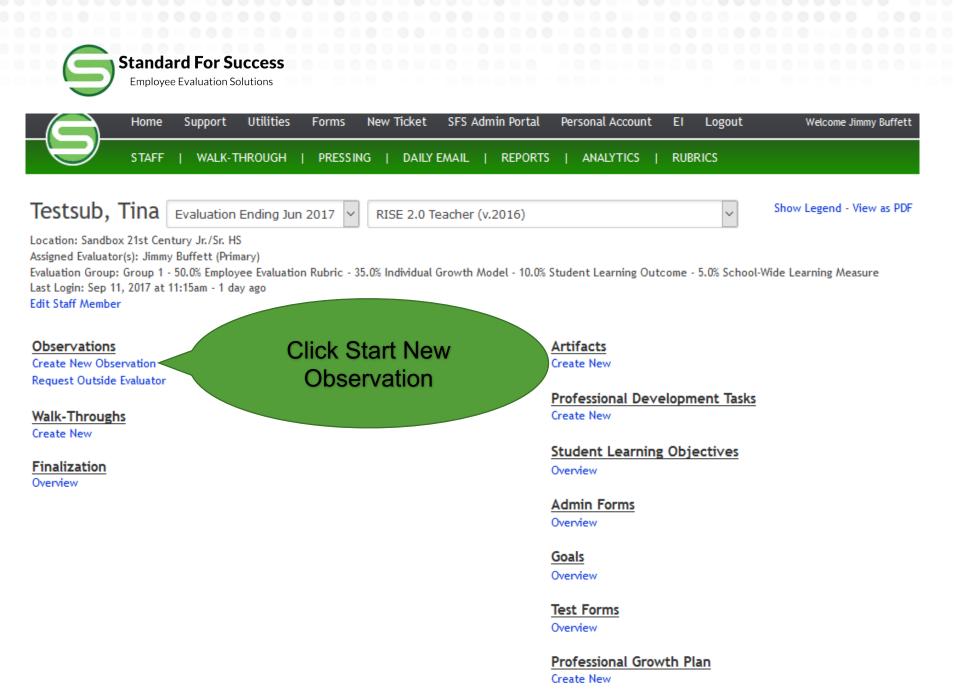

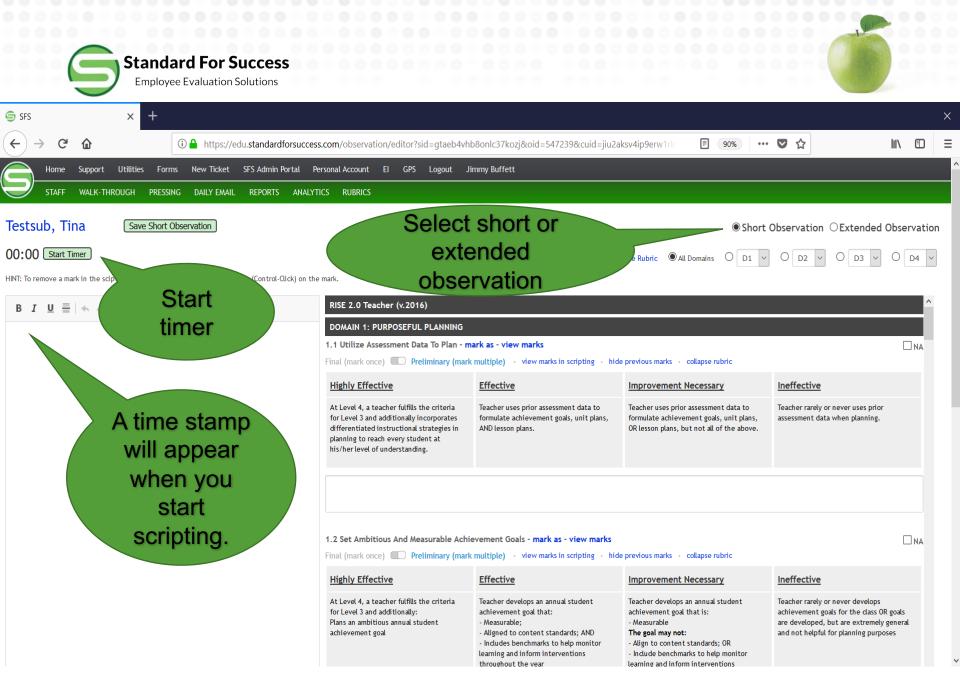

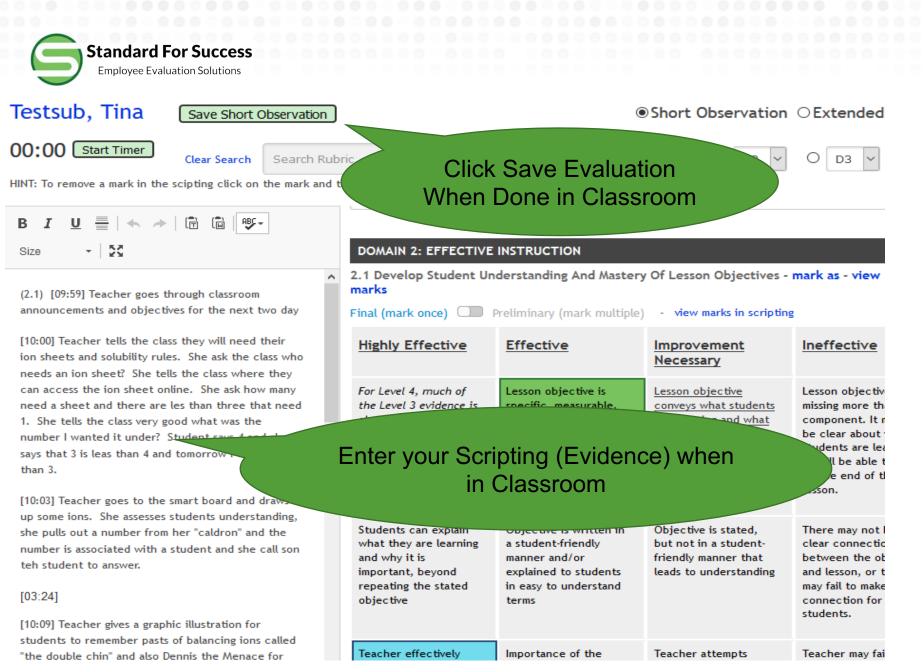

|                                                                                                    |                                                                                    | 0000 000                                                                                        |                                                                                                 |                                                                                                    |
|----------------------------------------------------------------------------------------------------|------------------------------------------------------------------------------------|-------------------------------------------------------------------------------------------------|-------------------------------------------------------------------------------------------------|----------------------------------------------------------------------------------------------------|
| Home Support Utilities Forms N                                                                              | New Ticket SFS Admin Port                                                          | al Personal Account                                                                             | EI Logout                                                                                       | Welcome Jimmy                                                                                         |
| STAFF   WALK-THROUGH   PRESSING                                                                             |                                                                                    |                                                                                                 | DUDDICC                                                                                         |                                                                                                    |
| Testsub, Tina - Short Observati                                                                             |                                                                                    | After Clicking Save Obs<br>Previous Screen – Rev                                                |                                                                                                 |                                                                                                    |
| Observation is Complete - Close and Make Ava                                                                | ilable to Tina Testsub for                                                         | Review                                                                                          |                                                                                                 |                                                                                                    |
| 9 7 Started Sep 12, 2017                                                                                    | Comments                                                                           |                                                                                                 |                                                                                                 |                                                                                                    |
| This Observation Needs To Be Sent By Tomorrow                                                               | Create New Comment                                                                 |                                                                                                 |                                                                                                 |                                                                                                    |
| Edit Observation - Delete Ford<br>View PDF Version (sans rubric)<br>Attachments Allowable Filetypes - Add M |                                                                                    | ervation to S<br>Indicator                                                                      |                                                                                                 | ng                                                                                                    |
|                                                                                                    | DOMAIN 1: PURPOSE                                                                  | EFUL PLANNING                                                                                   |                                                                                                 | Hide   Hide Text                                                                                      |
| Scripting Restore/Repair                                                                                    | 1.5 Track Student Da                                                               | ta And Analyze Progre                                                                           | Progress - view marks - view multi-marks                                                        |                                                                                                    |
| Scripting Restore/Repair<br>■ View Longform ■ Hide All Marks<br>■ Allow Staff Member to View Scripting      | Highly Effective                                                                   | <u>Effective</u>                                                                                | Improvement<br>Necessary                                                                        | <u>Ineffective</u>                                                                                    |
| (2.1) [09:59] Teacher goes through classroom<br>announcements and objectives for the next two day           | At Level 4, a teacher<br>fulfills the criteria<br>for Level 3 and<br>additionally: | Teacher uses an<br>effective data<br>tracking system for:<br>- Recording student<br>assessment/ | Teacher uses an<br>effective data<br>tracking system for:<br>- Recording student<br>assessment/ | Teacher rarely or<br>never uses a data<br>tracking system to<br>record student<br>assessment/progress |

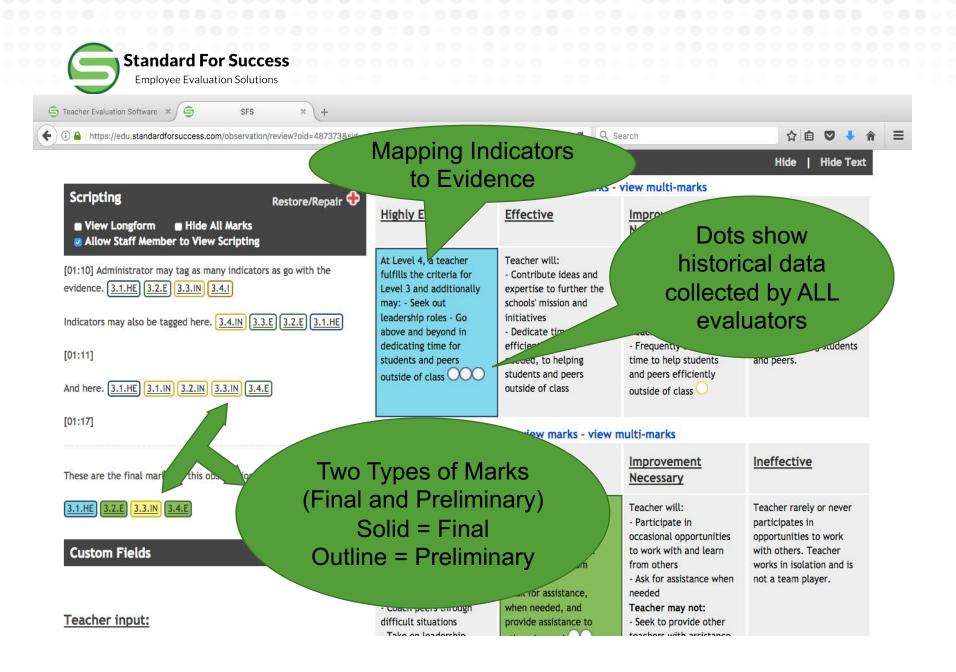

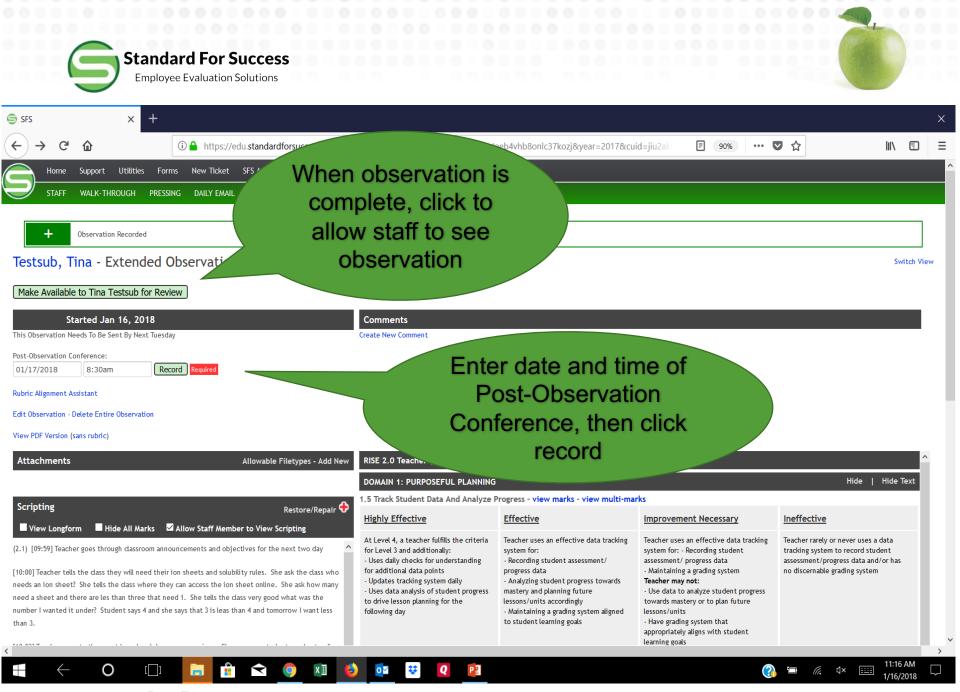

Standard For Success Employee Evaluation Solutions

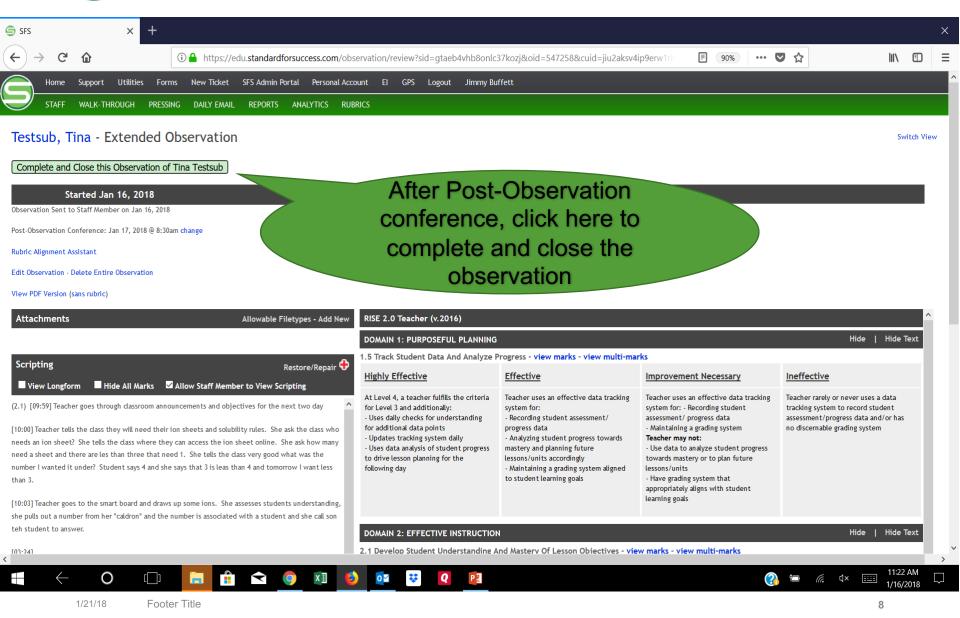

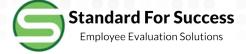

## For information on using Preliminary versus Final marks, please see the support document: Using Preliminary Marks.

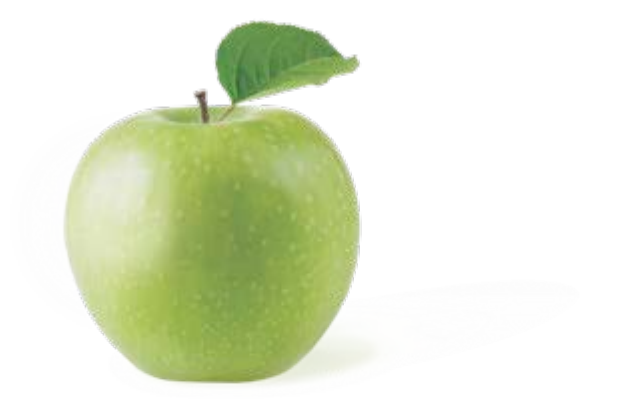